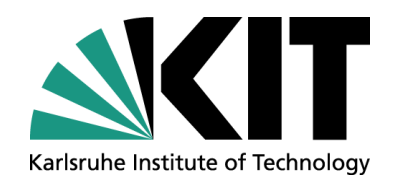

## **Automated Test-Case Generation by Cloning**

#### Mathias Landhäußer, Walter F. Tichy

IPD Tichy, Department of Informatics

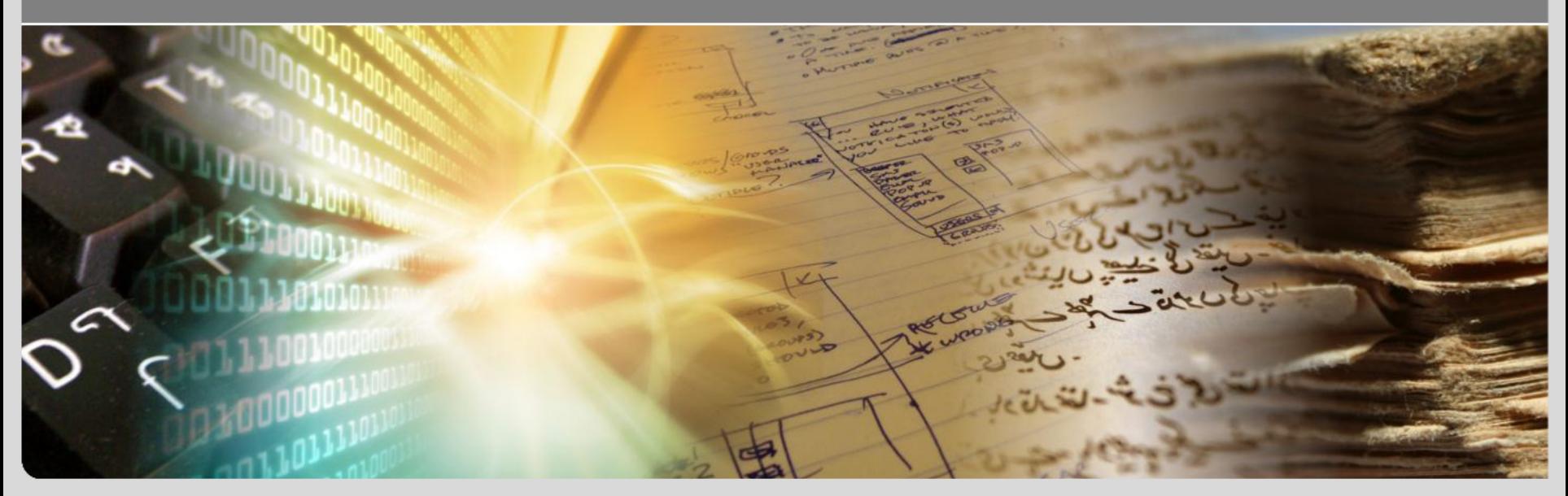

**www.kit.edu**

# **Test Cloning A New Way of Test Case Generation**

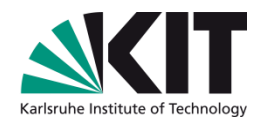

- Similar classes can be tested with similar test cases; e.g.
	- **Containers** a a
	- Different list implementations
	- **Converters** m.
- Opportunity: Reuse a significant number of test cases
- Opportunity: Oracle can be reused as well

# **Preparatory Study Does Cloning Happen in the Wild?**

- Manually, supported by the plagiarism detection tool JPlag
- JPlag highlights source code that is identical or slightly modified
- We examined pairs of files that have a similarity score of 50% or more
- We counted obvious potential clones only

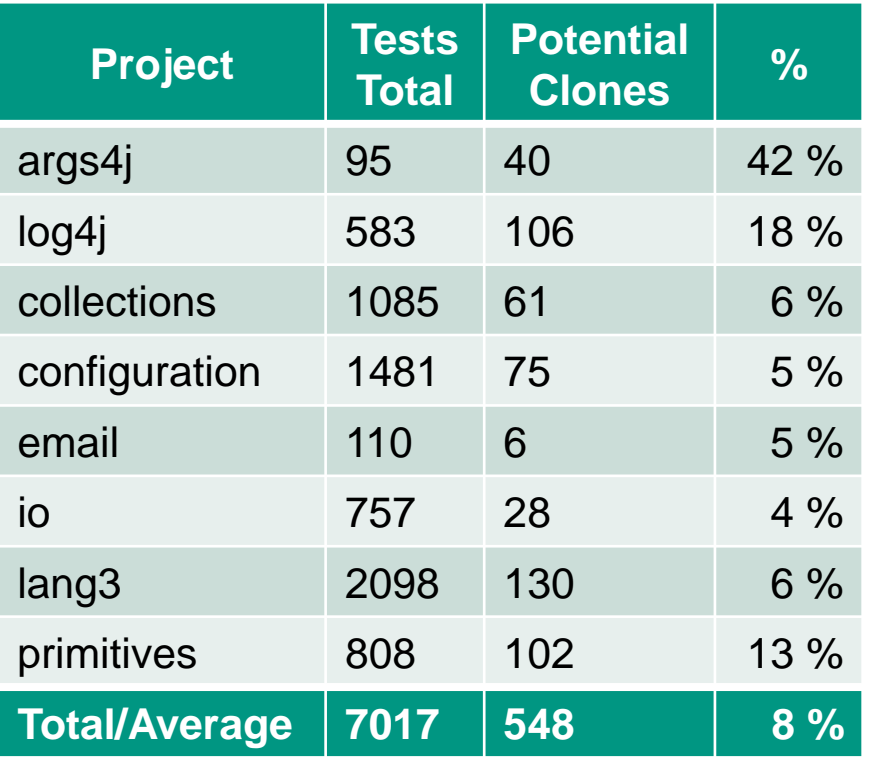

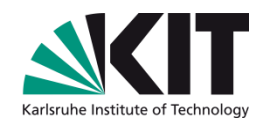

# **Test Cloning – Step by Step**

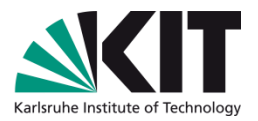

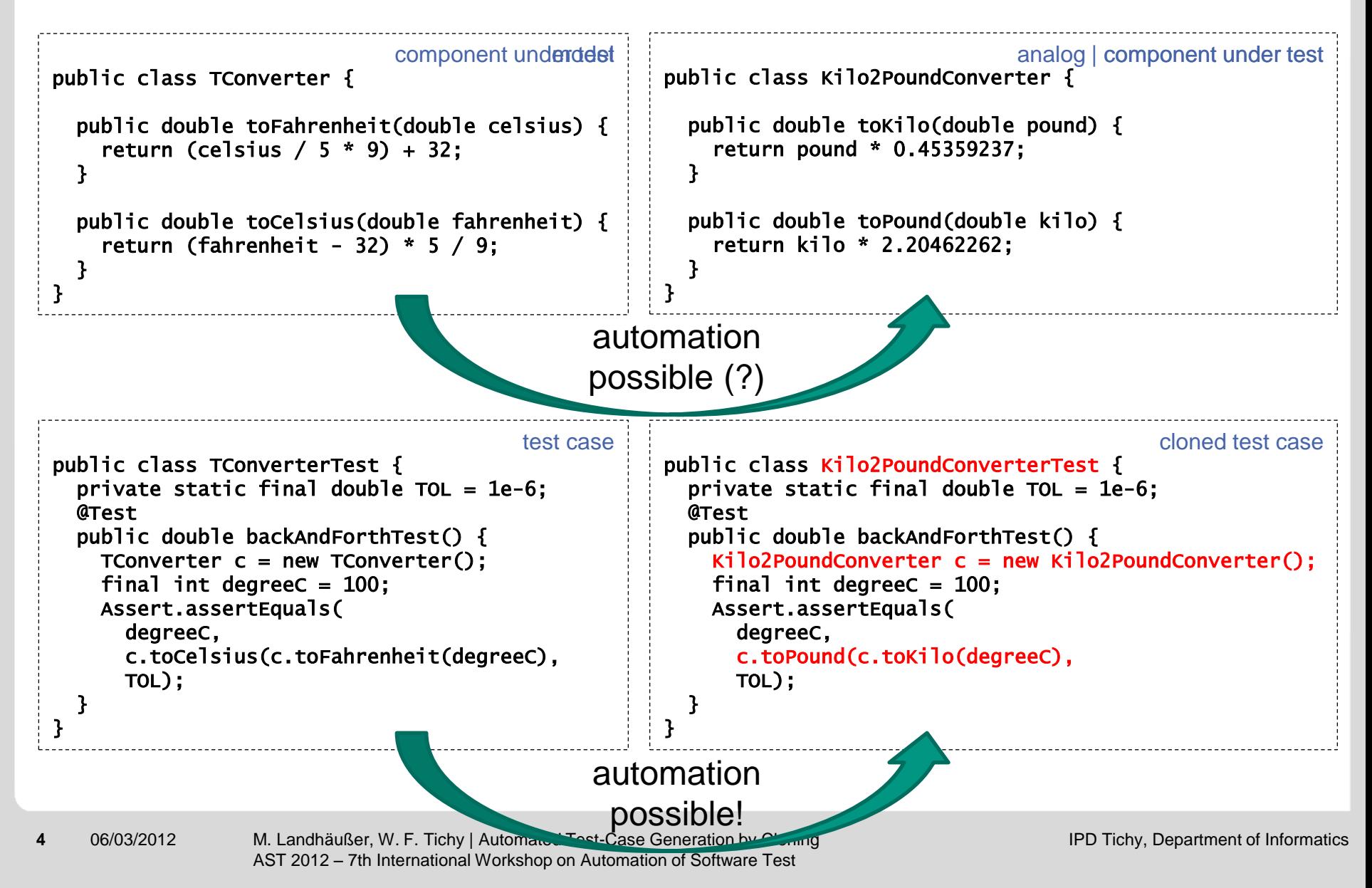

# **Analogies Made Visible**

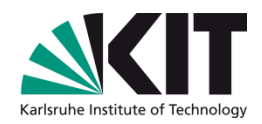

```
public class TConverter { 
   public double toFahrenheit(double celsius) { 
    return (celsius / 5 * 9) + 32;
   } 
   public double toCelsius(double fahrenheit) { 
    return (fahrenheit - 32) * 5 / 9;
 } 
} 
                                                     public class Kilo2PoundConverter { 
                                                        /** @analog TConverter.toFahrenheit(double celsius) */ 
                                                        public double toKilo(double pound) { 
                                                          return pound * 0.45359237; 
                                                        } 
                                                        /** @analog Tconverter.toCelsius(double fahrenheit) */ 
                                                        public double toPound(double kilo) { 
                                                          return kilo * 2.20462262; 
                                                      } 
                                                     }
```
Identify and mark analogs

- Methods are analogs, if they share an abstract specification
- We use natural language processing to analyze method names
- A test case is cloneable if the mapping is complete with respect to the test case; i.e. cloneable tests
	- … only use analog methods
	- … only use instance variables that are identical in the CuT and the model

# **Deriving Test Cases**

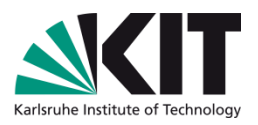

#### **List**

Add-Operation Append-Operation Prepend-Operation Remove-Operation GetLength-Operation

```
public void listTestCase {
  LinkedList l = new LinkedList();
  Integer i1 = new Integer(1);
   assertEquals(0, l.size());
```

```
c.append(i1);
 assertEquals(1, l.size());
```

```
 c.remove(i1);
 assertEquals(0, l.size());
```
#### **javax.swing.JMenu**

public Component add(Component comp) public void remove(Component comp) public int getMenuComponentCount()

```
Component JMenu. add (Component comp)
Component JMenu. add (Component Component)<br>Appends a component to the end of this menu.
Appends a component to the<br>Returns the component added. [...]
 Parameters:
   \rho_{\rm \small \alpha} arameters:<br>_{\rm \small \scriptstyle \rm \scriptstyle comp} the component to add.
  Returns:
    Returns:<br>the component added.
   [...][...]<br>void JMenu.remove (Component comp)
   void JMenu.remove (Componented Indiana)
      barameters:<br>comp the component to be removed.
    Parameters:
      [...]<br>int JMenu.getMenuComponentCount()
     \left[\ldots\right]int JMenu. getMenuComponents on the menu.<br>Returns the number of components on the menu.
        Returns the number of components<br>Returns:<br>an integer containing the number of components on the menu
       Returns:
```
}

## **Deriving Test Cases**

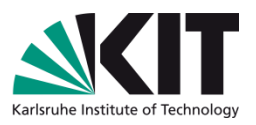

#### **List**

Add-Operation Append-Operation Prepend-Operation Remove-Operation GetLength-Operation

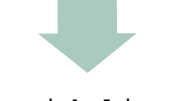

```
public void listTestCase {
  LinkedList l = new LinkedList();
  Integer i1 = new Integer(1);
   assertEquals(0, l.size());
```

```
c.append(i1);assertEquals(1, l.size());
```

```
 c.remove(i1);
 assertEquals(0, l.size());
```
#### **javax.swing.JMenu**

public Component add(Component comp) public void remove(Component comp) public int getMenuComponentCount()

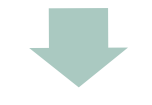

```
public void listTestCase_Cloned() {
  JMenu l = new JMenu();
  Component i1 = new Button('1");
   assertEquals(0, l.getMenuComponentCount());
```

```
f.add(i1);
 assertEquals(1, l.getMenuComponentCount());
```

```
 f.remove(i1);
 assertEquals(0, l.getMenuComponentCount());
```
}

}

## **How to Automate Analog Detection**

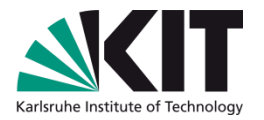

- Automatic identification of method analogs via method names
- Split method names into words and find similar methods
	- Naïve assumption: Method names start with verbs (add(Book b))
	- Consider method and parameter names
	- Isolate verbs and retrieve synonyms from WordNet
	- Compute similarity score between model's methods and CuT's methods
- Even though the approach considers verbs only, the results are promising
	- Naming conventions help
	- Standard names help (sort, reverse, contains, …)

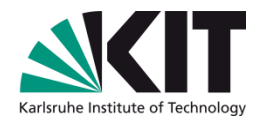

- Cloning the oracle can lead to failing tests
- The tester has to decide whether the test is wrong or the component under test

```
@Test 
public void convertToCelciusTest() { 
     Kilo2PoundConverter converter = new Kilo2PoundConverter(); 
     Assert.assertEquals(0, converter.poundToKilo(32), TOLERANCE); 
} 
@Test 
public void convertToCelciusTest() { 
  TConverter converter = new TConverter();
   Assert.assertEquals(0, converter.toCelsius(32), TOLERANCE); 
} 
                                                                    test case
                                                             cloned test case
```
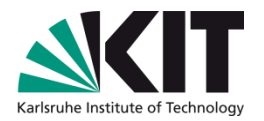

- Cloning the oracle can lead to failing tests
- The tester has to decide whether the test is wrong or the component under test

```
@Test 
public void removeNullFirst() { 
  LinkedList 11 = new LinkedList():
  Integer element1 = null;Integer element2 = new Integer(2);
   ll.add(element1); 
   ll.add(element2); 
   assertTrue(ll.contains(element1)); 
   assertTrue(ll.contains(element2)); 
   assertEquals(2, ll.size()); 
   ll.remove(element1); 
   assertEquals(1, ll.size()); 
   assertFalse(ll.contains(element1)); 
   assertTrue(ll.contains(element2)); 
} 
                                test case
                                                  @Test 
                                                  public void removeNullFirst() { 
                                                    JMenu 11 = new JMenu():
                                                    JMenuItem element1 = null;
                                                     JMenuItem element2 = new JMenuItem("2"); 
                                                     ll.add(element1); 
                                                     ll.add(element2); 
                                                     assertTrue(ll.isMenuComponent(element1)); 
                                                    assertTrue(11.isMenuComponent(element2));
                                                     assertEquals(2, ll.getItemCount()); 
                                                     ll.remove(element1); 
                                                     assertEquals(1, ll.getItemCount()); 
                                                     assertFalse(ll.isMenuComponent(element1)); 
                                                    assertTrue(11.isMenuComponent(element2));
                                                   } 
                                                                                    cloned test case
```
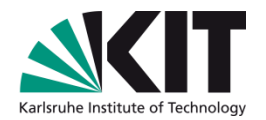

- Cloning the oracle can lead to failing tests
- The tester has to decide whether the test is wrong or the component under test

```
@Test 
public void addAndRemove() { 
  LinkedList 11 = new LinkedList():
  String e = "asdf1"; assertEquals(0, ll.size()); 
   ll.add("asdf1"); 
  assertEquals(1, ll.size());
   ll.remove("asdf1"); 
   assertEquals(0, ll.size()); 
} 
                                test case
                                                   @Test 
                                                   public void addAndRemove() { 
                                                     Library 11 = new Library();
                                                     Book e = new Book("asdf1", "asdf1");
                                                      assertEquals(0, ll.getNumberOfBooks()); 
                                                      ll.addBook(e); 
                                                      assertEquals(1, ll.getNumberOfBooks()); 
                                                      ll.remove(e); 
                                                      assertEquals(0, ll.getNumberOfBooks()); 
                                                   } 
                                                                                    cloned test case
```
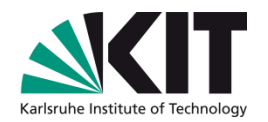

- Test cloning with 5 pairs of classes
	- 5 classes with tests, 5 classes without tests
	- **117 tests available, 85 of which were cloneable**
- We generated 90 cloned tests
	- **All clones compile**
	- ~75% of the cloned tests succeed
	- $\blacksquare$  ~15% of the cloned tests fail due to mismatching oracles
	- $\blacksquare$  ~10% of the cloned tests detect defects

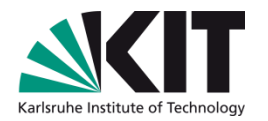

## **Outlook**

- Transcription of test fixtures
- Evaluate if generic tests for design patterns could be transcribed
- Improve analog detection by using more sophisticated natural language processing
- Realistic evaluation on large benchmarks (also: does this approach save work?)

### **References**

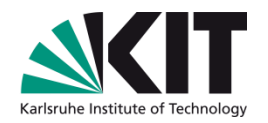

- [1] L. Prechelt, M. Philippsen, and G. Malpohl, "Finding plagiarisms among a set of programs with JPlag,"Journal of Universal Computer Science, vol. 8, no. 11, pp. 1016–1038, 2002.
- [2] C. K. Roy, J. R. Cordy, and R. Koschke, "Comparison and evaluation of code clone detection techniques and tools: A qualitative approach," Science of Computer Programming – Special Issue on Program Comprehension (ICPC 2008), vol. 74, no. 7, pp. 470–495, 2009.
- [3] W. E. Howden, Software Testing and Validation Techniques, 2nd ed. New York: IEEE Computer Society Press, Jun. 1981, ch. Introduction to the Theory of Testing, pp. 16–19.
- [4] E. J. Weyuker, "On testing non-testable programs," The Computer Journal, vol. 25, no. 4, pp. 465– 470, 1982.
- [5] Z. Q. Zhou, D. H. Huang, T. H. Tse, Z. Yang, H. Huang, and T. Y. Chen, "Metamorphic testing and its applications," in Proceedings of the 8th International Symposium on Future Software Technology (ISFST 2004), 2004, pp. 346–351.
- [6] T. Y. Chen, T. H. Tse, and Z. Zhou, "Fault-based testing in the absence of an oracle," in Int. Computer Software and Applications Conf., 2001, pp. 172–178.
- [7] J. V. Gesser, "Javaparser Java 1.5 Parser and AST," http://code.google.com/p/javaparser/, accessed: 03/21/2012.
- [8] Eclipse Modeling Framework, http://eclipse.org/emf/, accessed: 03/21/2012.
- [9] P. D. Stotts, M. Lindsey, and A. Antley, "An informal formal method for systematic JUnit test case generation." inXP/Agile Universe, ser. LNCS, D. Wells and L. A. Williams, Eds., vol. 2418. Springer, 2002, pp. 131–143.
- [10] C. Fellbaum, Ed., WordNet: An Electronic Lexical Database. Cambridge, MA: MIT Press, 1998.
- [11] Cycorp Inc., "ResearchCyc," http://research.cyc.com/, ac-cessed: 03/21/2012.
- [12] E. Enslen, E. Hill, L. Pollock, and K. Vijay-Shanker, "Mining source code to automatically split identifiers for software analysis," in6th IEEE Int. Working Conf. on Mining Software Repositories, 2009, MSR '09, May 2009, pp. 71–80.